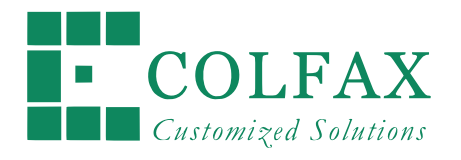

# Programming and Optimization for Intel® Architecture

Hands-On Workshop (HOW) Series "Deep Dive"

Session 3

*Colfax International — colfaxresearch.com*

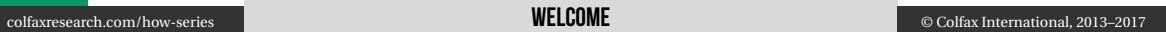

# DISCLAIMER AND A CHARLES AND A CHARLES AND A CHARLES AND A CHARLES AND A CHARLES AND A CHARLES AND A CHARLES A

While best efforts have been used in preparing this training, Colfax International makes no representations or warranties of any kind and assumes no liabilities of any kind with respect to the accuracy or completeness of the contents and specifically disclaims any implied warranties of merchantability or fitness of use for a particular purpose. The publisher shall not be held liable or responsible to any person or entity with respect to any loss or incidental or consequential damages caused, or alleged to have been caused, directly or indirectly, by the information or programs contained herein. No warranty may be created or extended by sales representatives or written sales materials.

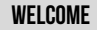

## COURSE ROADMAP

- $\triangleright$  Module I. Programming Models
	- 01. Intel Architecture and Modern Code
	- 02. Xeon Phi, Coprocessors, Omni-Path
- $\triangleright$  Module II. Expressing Parallelism
	- 03. Automatic vectorization
	- 04. Multi-threading with OpenMP
	- 05. Distributed Computing, MPI
- ▷ Module III. Performance Optimization
	- 06. Optimization Overview: N-body
	- 07. Scalar tuning, Vectorization
	- 08. Common Multi-threading Problems
	- 09. Multi-threading, Memory Aspect
	- 10. Access to Caches and Memory

## **HOW SERIES ONLINE**

Course page: colfaxresearch.com/how-series

- ▷ Slides
- ▷ Code
- ▷ Video
- ▷ Chat

More workshops: colfaxresearch.com/training

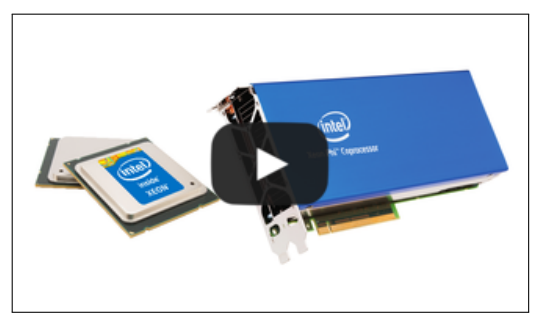

# **GET YOUR QUESTIONS ANSWERED: CHAT**

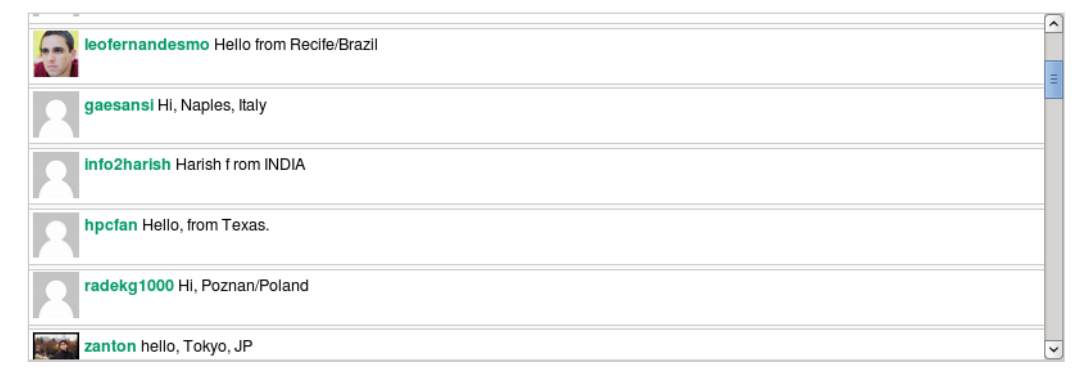

## colfaxresearch.com/how-series

## Get Your Questions Answered: Forums <sup>6</sup>

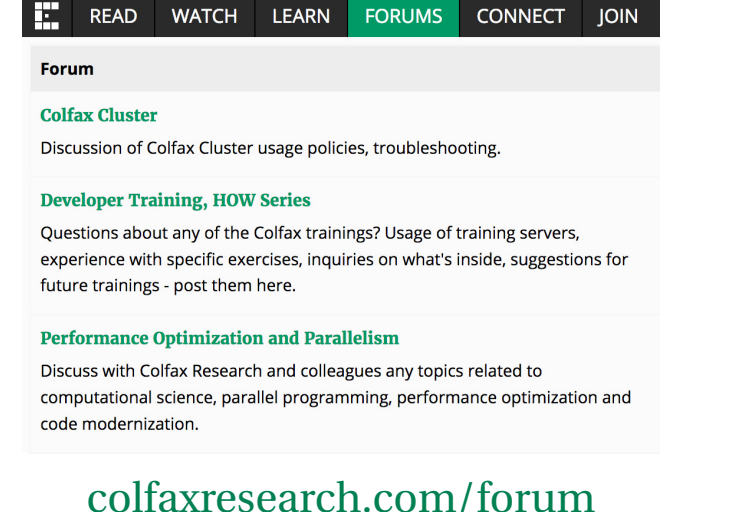

- $\triangleright$  All registrants receive an invitation from cluster@colfaxresearch.com
- $\triangleright$  Queue-based access to Intel Xeon E5, Intel Xeon Phi (KNC and KNL)
- $\triangleright$  Can access the cluster the entire 2 weeks of the workshop

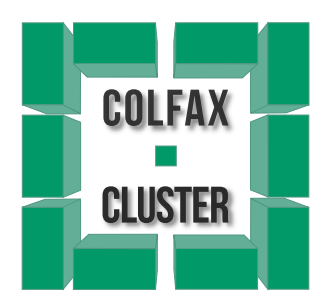

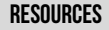

# §2. SIMD Parallelism and Vectorization

## Vector Instructions in Intel Architecture

## COMPIITING PI ATFORMS

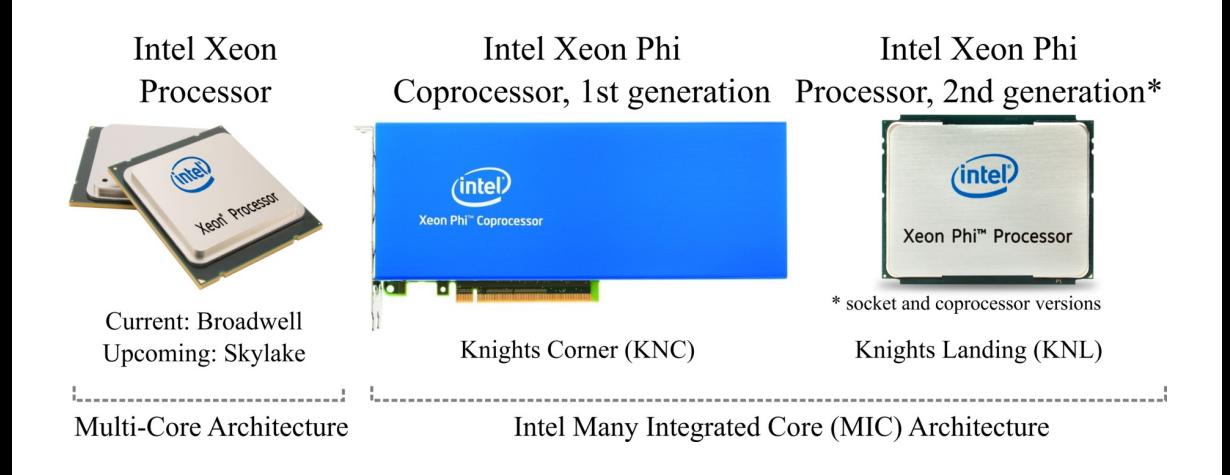

#### colfaxresearch.com/how-series Vector Instructions in Intel Architecture © Colfax International, 2013–2017

# KNL CORES And the cores 11 million of the cores 11 million of the cores 11 million of the cores 11 million of

- $\triangleright$  Even more power in vector units
- $\triangleright$  Binary compatible with Xeon, but in legacy mode

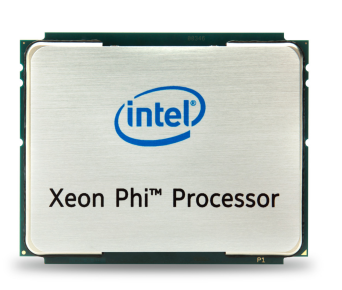

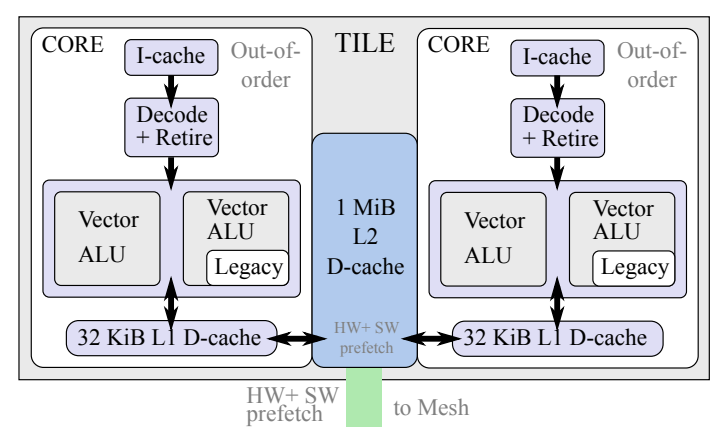

#### colfaxresearch.com/how-series Vector Instructions in Intel Architecture © Colfax International, 2013–2017

## SHORT VECTOR SUPPORT

Vector instructions – one of the implementations of SIMD (Single Instruction Multiple Data) parallelism.

Scalar Instructions Vector Instructions

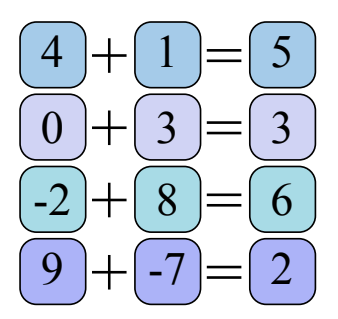

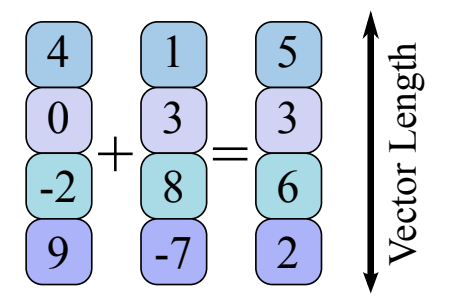

## Instruction Sets in Intel Architecture <sup>13</sup>

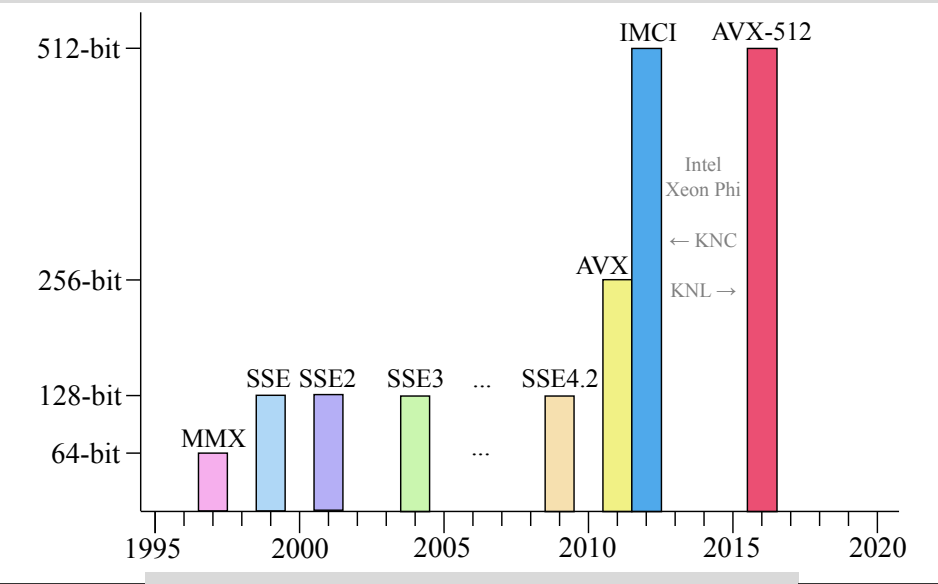

#### colfaxresearch.com/how-series VECTOR INSTRUCTIONS IN INTEL ARCHITECTURE © Colfax International, 2013–2017

## AVX-512 in Intel Xeon Phi Processors <sup>14</sup>

- $\triangleright$  Intel<sup>®</sup> Advanced Vector Extensions 512 (AVX-512)
	- 512-bit vector registers.
	- Hardware gather/scatter, DP transcendental functions support and more.
	- Supported by non-Intel compilers like GCC.
- $\triangleright$  < Intel<sup>®</sup> AVX2
	- Legacy mode operation.
	- Binary compatibility with Xeon.
	- Does *not* include IMCI (from KNC).

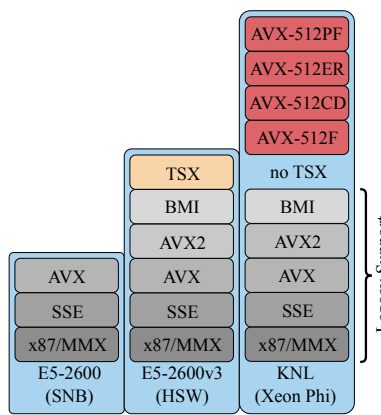

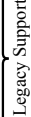

#### colfaxresearch.com/how-series Vector Instructions in Intel Architecture © Colfax International, 2013–2017

## **AVX-512 MODULES**

#### $\triangleright$  AVX-512F (Fundamentals)

- Extension of most AVX2 instructions to 512-bit vector registers.
- ▷ AVX-512CD (Conflict Detection)
	- Efficient conflict detection (application: binning).
- ▷ AVX-512ER (Exponential and Reciprocal)
	- Transcendental function (exp, rcp and rsqrt) support.

#### ▷ AVX-512PF (Prefetch)

• Prefetch for scatter and gather.

### Learn more: colfaxresearch.com/knl-avx512

## **VECTOR INTRINSICS**

## Using Vector Instructions: Two Approaches <sup>17</sup>

Automatic Vectorization *→*

```
double A[vec_width], B[vec_width];
2 // ...
\frac{3}{\pi} for(int i = 0; i < vec_width; i++)
    A[i] += B[i];
```

```
1 double A[8], B[8];
 m512d A v = mm512 load pd(A);
 m512d B v = mm512 load pd(B);
A v = mm512 add pd(A, v, B, v);
\parallel mm512_store_pd(A, A_v);
```
*←* Explicit Vectorization

# Workflow of Vector Computation <sup>18</sup>

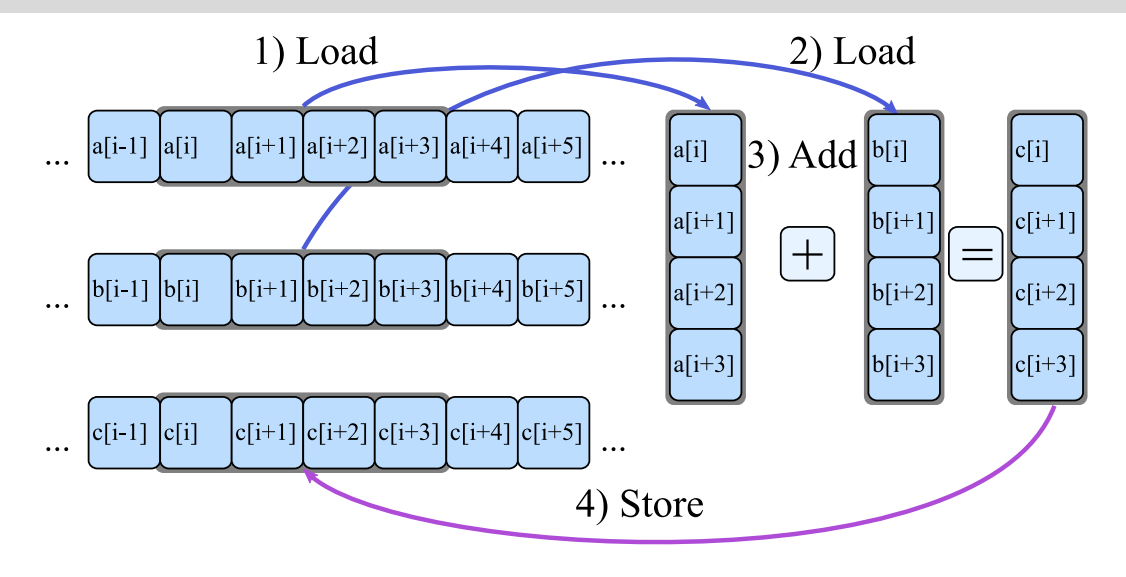

## DETECTING AVAILABLE INSTRUCTIONS

```
[student@cdt ~]% cat /proc/cpuinfo
...
fpu_exception : yes
cpuid level : 11
wp : yes
flags : fpu vme de pse tsc msr pae mce
cx8 apic mtrr pge mca cmov pat pse36 clflush mmx
fxsr sse sse2 ss ht syscall nx lm constant_tsc
unfair_spinlock pni ssse3 cx16 sse4_1 sse4_2
x2apic popcnt aes hypervisor lahf_lm fsgsbase
bogomips : 5985.17
clflush size : 64
cache_alignment: 64
address sizes : 46 bits physical, 48 bits virtual
...
```
#### In the OS: In code (see also):

```
1 // Intel compiler
2 // preprocessor macros:
3
4 #ifdef __SSE__
5 // ...SSE code path
6 #endif
7
8 #ifdef __SSE4_2__
9 // ...SSE code path
10 #endif
11
12 #ifdef __AVX__
13 // ...AVX code path
14 #endif
```
#### colfaxresearch.com/how-series **VECTOR INTRINSICS** © Colfax International, 2013–2017

# **INTEL INTRINSICS GUIDE**

## https://software.intel.com/sites/landingpage/IntrinsicsGuide

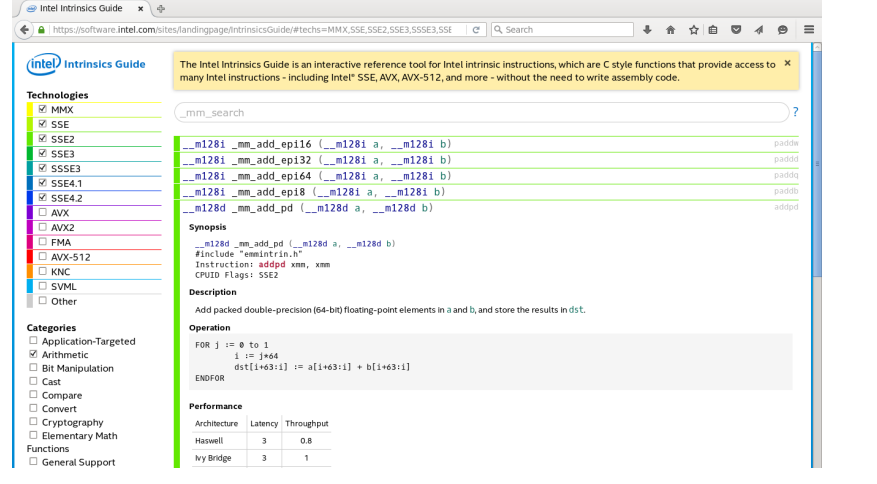

colfaxresearch.com/how-series **COLOGICAL INTRINSICS** Colfax International, 2013–2017

## **EXAMPLE: NUMERICAL INTEGRATION**

$$
I(a,b) = \int_0^a \frac{1}{\sqrt{x}} \mathrm{d}x
$$

Rectangle method:

$$
\Delta x = \frac{a}{n},
$$
  
\n
$$
x_i = (i+1)\Delta x,
$$
  
\n
$$
I(a,b) = \sum_{i=0}^{n-1} \frac{1}{\sqrt{x_i}} \Delta x + O(\Delta x).
$$

<sup>1</sup> **float** Integrate(**const float** a, <sup>2</sup> **const int** N) { <sup>3</sup> **const float** dx = a/**float**(n); <sup>4</sup> **float** S = 0.0f; <sup>5</sup> **for** (**int** i = 0; i < n; i++) { <sup>6</sup> **const float** xi = dx\***float**(i+1); <sup>7</sup> S += 1.0f/sqrtf(xi) \* dx; <sup>8</sup> } <sup>9</sup> **return** S; <sup>10</sup> }

## **IMPI FMFNTATION WITH SSFA 2**

```
1 float Integrate(const float a, const int n) {
\mathbf{2} \vert m128 dx = mm set1 ps(a/float(n));
_3 m128 S = mm set1 ps(0.0f);
    for (int i = 0; i \le n; i \ne i) {
5 __m128i ip1 =
6 \vert mm set epi32(i+4, i+3, i+2, i+1);
7 \sim \text{m128} ip1f = \text{mm\_cvtepi32_ps(ip1)};
8 __m128 xi = _mm_mul_ps(dx, ip1f);
9 \mid m128 fi = mm rsqrt ps(xi);
10 __m128 dS = _mm_mul_ps(fi, dx);
\text{II} \mid S = _mm_add_ps(S, dS);
12 }
13 ConverterType c;
c.v = S:
15 return c.f[0] + c.f[1] + c.f[2] + c.f[3];
16 }
```
That is fine, *but*...

- $\triangleright$  Assuming n is a multiple of 4
- $\triangleright$  Only for SSE4.2 (circa 2011)
- $\triangleright$  No memory access. If we had some, peeling may be needed

# §3. Automatic Vectorization

## Loops

## AUTOMATIC VECTORIZATION OF LOOPS

```
1 #include <cstdio>
 2
  3 int main(){
     4 const int n=1024;
     int A[n] attribute ((aligned(64)));
     int B[n] attribute ((aligned(64)));
 7
     for (int i = 0; i < n; i^{++})
       A[i] = B[i] = i:
1011 // This loop will be auto-vectorized
_{12} for (int i = 0; i < n; i++)
\text{A} \text{I} \text{A} \text{I} = \text{A} \text{I} + \text{B} \text{I} :
14
15 for (int i = 0; i < n; i++)
16 printf("%2d %2d %2d\n",i,A[i],B[i]);
17 }
```

```
vega@lyra% icpc autovec.cc -qopt-report
vega@lyra% cat autovec.optrpt
...
LOOP BEGIN at autovec.cc(12,3)
remark #15399: vectorization support:
unroll factor set to 2 [autovec.cc(12.3)]
remark #15300: LOOP WAS VECTORIZED
[autovec.cc(12.3)]
LOOP END
...
vega@lyra% ./a.out
  \cap1 2 1
   \begin{array}{cc} 4 & 2 \\ 6 & 3 \end{array}\mathcal{A}4 8 4
...
```
## TARGETING A SPECIFIC INSTRUCTION SET

# -x[code] to target specific processor architecture

## -ax[code] for multi-architecture dispatch

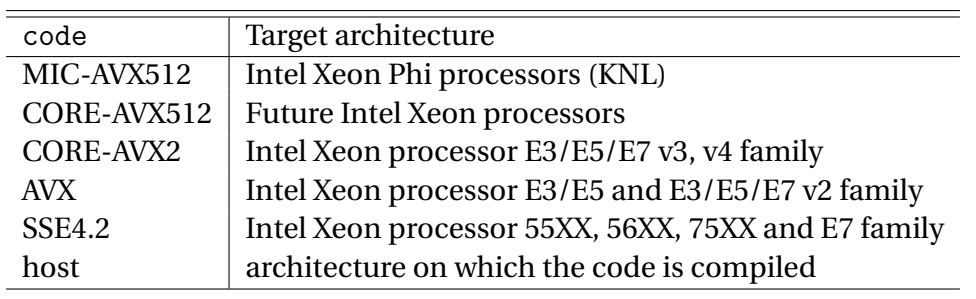

## GCC SUPPORT FOR AVX-512

#### $GCC \geq 4.9.1$  supports AVX-512 instruction set.

```
user@knl% g++ -v
gcc version 4.9.2 (GCC)
user@knl% g++ foo.cc -mavx512f -mavx512er -mavx512cd -mavx512pf
```
Basic automatic vectorization support: add -O3.

```
1 // ... foo.cc ... //
2 \vert \text{for}( \text{int } i = 0; i \leq n; i++)B[i] = A[i] + B[i];
```

```
user@knl% g++ -s foo.cc -mavx512f -O3
user@knl% cat foo.s
...
  vmovapd -16432(*rbp,*rax), *\gammazmm0
  vaddpd -8240(%rbp,%rax), %zmm0, %zmm0
  vmovapd \gammazmm0, -8240(\gammarbp,\gammarax)
```
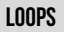

## Limitations on Automatic Vectorization <sup>28</sup>

- ▷ Innermost loops\*
- $\triangleright$  Known number of iterations
- $\triangleright$  No vector dependence
- $\triangleright$  Functions must be SIMD-enabled
- \* #pragma omp simd to override

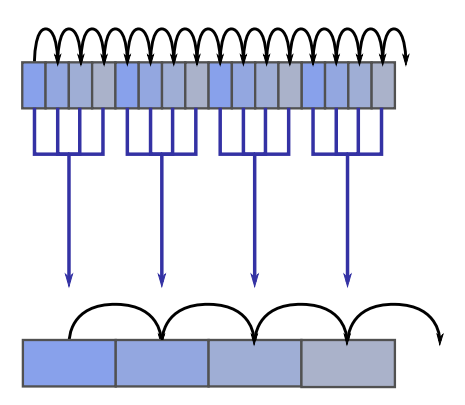

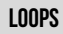

```
1 for (int i = ii; i < ii + tileSize; i++) { // Auto-vectorized
3 // Newton's law of universal gravity
       const float dx = particle.x[i] - particle.x[i]; // x[j] is a const
5 const float dy = particle.y[j] - particle.y[i]; // x[i] -> vector
\begin{bmatrix} 6 \end{bmatrix} const float dz = particle.z[j] - particle.z[i];
7 const float rr = 1.0f/sqrtf(dx*dx + dy*dy + dz*dz + softening);
8 const float drPowerN32 = rr*rr*rr;
10 // Calculate the net force
\vert Fx[i-ii] \vert = dx \ast drPowerN32;
_{12} Fy[i-ii] += dy * drPowerN32;
\vert<sub>13</sub> \vert Fz[i-ii] \vert = dz \ast drPowerN32;
```
 $\overline{2}$ 

9

<sup>14</sup> }

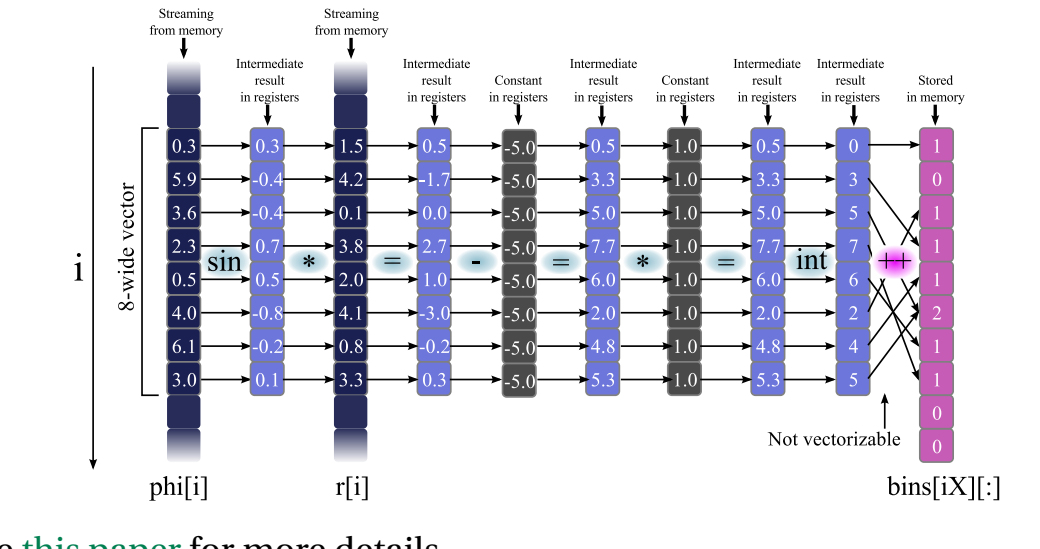

# AUTO-VECTORIZED LOOPS MAY BE COMPLEX (EXAMPLE 2)

## See this paper for more details

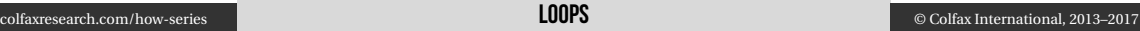

## Pragma SIMD

## VECTORIZE MORE LOOPS: #pragma omp simd

Used to "enforce vectorization of loops", which includes:

- $\triangleright$  Loops with SIMD-enabled functions
- ▷ Second innermost loops
- ▷ Failed vectorization due to compiler decision
- ▷ Where guidance is required (vector length, reduction, etc.)

See OpenMP reference for syntax; #pragma simd

## Example for #pragma omp simd

```
1 const int N=128, T=4;
2 float A[N*N], B[N*N], C[T*T];
3
 \vert for (int j<sub>j</sub> = 0; j<sub>j</sub> < N; j<sub>j</sub>+=T) // Tile in j
5 for (int ii = 0; ii < N; ii+=T) // and tile in i
6 #pragma omp simd // Vectorize outer loop
7 for (int k = 0; k < N; ++k) // long loop, vectorize it
8 for (int i = 0; i \lt T; i++) { // Loop between ii and ii+T9 // Instead of a loop between jj and jj+T, unrolling that loop:
_{10} C[0*T + i] += A[(jj+0)*N + k]*B[(ii+i)*N + k];
_{11} C[1*T + i] += A[(jj+1)*N + k]*B[(ii+i)*N + k];
_{12} C[2*T + i] += A[(jj+2)*N + k]*B[(ii+i)*N + k];
_{13} C[3*T + i] += A[(jj+3)*N + k]*B[(ii+i)*N + k];
14 }
```
## **ARRAY NOTATION**

## **EXTENSIONS FOR ARRAY NOTATION**

Array notation is a method for specifying

 $\triangleright$  slices of arrays (begin, length)

<sup>1</sup> A[0:16] += B[32:16]; *// B[32]...B[47] added to A[0]...A[15]*

- $\triangleright$  a stride (begin, length, stride)
	- 1  $A[0:16:2]$  +=  $B[32:16:4]$ ; //  $B[32]$ ,  $B[36]$ ... $B[92]$  added  $A[0]$ ,  $A[2]$ ... $A[30]$
- ▷ Multi-dimensional arrays

 $1$  A[:][:]  $+$  B[:][:]; // Add B to A; arrays are of the same shape

Better than strided loops (e.g., this paper).

## EXPRESSIONS WITH ARRAY NOTATION MAY BE COMPLEX

Example from https://colfaxresearch.com/efft

```
_1 evenrek[:] = evens[kk :kTILE:2];
2 evenimk[:] = evens[kk+1:kTILE:2];
3 oddrek [:] = odds [kk : kTILE:2];
4 oddimk [:] = odds [kk+1:kTILE:2];
5
6 evens[kk :kTILE:2] = evenrek[:] + coslist[:]*oddrek[:] - sinlist[:]*oddimk[:];
7 \text{ events}[\text{kk+1:kTILE:2]} = \text{evenimk}[:] + \text{simlist}[:] * \text{oddrek}[:] + \text{coslist}[:] * \text{oddimk}[:];8
9 | oddmirrek[:] = odds[size-kk : kTILE:-2];_{10} oddmirimk[:] = odds[size-kk+1:kTILE:-2];
11
_{12} odds[size-kk :kTILE:-2] =
13 evenrek[:] - coslist[:]*oddrek[:] + sinlist[:]*oddimk[:];
_{14} odds [size-kk+1:kTILE:-2] =
15 -evenimk[:] + sinlist[:]*oddrek[:] + coslist[:]*oddimk[:];
16 // ...
  colfaxresearch.com/how-series ARRAY NOTATION COLFAX COLFAX INTERNATION
```
## SIMD-Enabled Functions

## SIMD-FNARI FD FUNCTIONS

### Define function in one file (e.g., library), use in another

```
1 // Compiler will produce 3 versions:
2 #pragma omp declare simd
 3 float my_simple_add(float x1, float x2){
    return x1 + x2;\overline{5}
```

```
1 // May be in a separate file
2 #pragma omp simd
3 \mid for (int i = 0; i < N, ++i) {
    output[i] = my\_simple\_add(inputa[i], inputb[i]);\overline{5}
```
#### colfaxresearch.com/how-series SIMD-ENABLED FUNCTIONS © Colfax International, 2013–2017

## SIMD-FNARI FD FUNCTIONS MAY RE COMPLEX

```
1 #pragma omp declare simd
2 float MyErfElemental(const float inx){
3 const float x = fabsf(inx); // Absolute value (in each vector lane)
4 const float p = 0.3275911f; // Constant parameter across vector lanes
5 const float t = 1.0f/(1.0f+p*x); // Expression in each vector lanes
6 const float l2e = 1.442695040f; // log2f(expf(1.0f))
7 const float e = exp2f(-x*x*l2e); // Transcendental in each vector lane
8 float res = -1.453152027f + 1.061405429f*t; // Computing a polynomial
9 res = 1.421413741f + t*res; // in each vector lane
\text{res} =-0.284496736f + t*res;
\text{11} res = 0.254829592f + t*res;
12 res *= e;
13 res = 1.0f - t*res; // Analytic approximation in each vector lane
14 return copysignf(res, inx); // Copy sign in each vector lane
15 }
```
## Multiversioning, Pointer Disambiguation

## TRUE VECTOR DEPENDENCE

 $\triangleright$  True vector dependence – vectorization impossible:

```
for (int i = 1; i < n; i++)
```
 $2 \mid$  a[i]  $+=$  a[i-1]; // dependence on the previous element

 $\triangleright$  Safe to vectorize:

**for** (int i = 0; i < n-1; i++)  $2$  a[i]  $+=$  a[i+1]; // no dependence on the previous element

 $\triangleright$  May be safe to vectorize:

**for** (int i = 16; i < n; i++)  $2$  a[i]  $+=$  a[i-16]; // no dependence if vector length  $\leq 16$ 

#### colfaxresearch.com/how-series Multiversioning, Pointer Disambiguation © Colfax International, 2013–2017

## ASSUMED VECTOR DEPENDENCE

Not enough information to confirm or rule out vector dependence:

```
1 void AmbiguousFunction(int n, int *a, int *b) {
\mathbf{r}_2 for (int i = 0; i < n; i++)
\overline{a} a[i] = b[i];
4 }
```
 $\triangleright$  If a, b are not aliased or b>a, then safe to vectorize

 $\triangleright$  If a, b are aliased (e.g., b==a-1), requires scalar computation

## **MIII TIVERSIONING**

```
user@host% icpc -c code.cc -qopt-report
user@host% cat code.optrpt
...
LOOP BEGIN at code.cc(4,1)
<Multiversioned v1>
  remark #25228: LOOP WAS VECTORIZED
LOOP END
...
LOOP BEGIN at code.cc(4,1)
<Multiversioned v2>
  remark #15304: loop was not vectorized: non-vectorizable loop instance ....
LOOP END
```
### Pointers checked for aliasing *runtime* to choose code path.

## POINTER DISAMBIGUATION

### Prevent multiversioning or allow vectorization with a directive:

```
1 #pragma ivdep
\mathbf{f} for (int i = 0; i < n; i++)
3 // ...
```

```
user@host% icpc -c code.cc -qopt-report -qopt-report-phase:vec
user@host% cat vdep.optrpt
```

```
...
LOOP BEGIN at code.cc(4,1)
   remark #25228: LOOP WAS VECTORIZED
LOOP END
...
```
## Alternative: keyword restrict – more fine-grained, weaker.

## Addtional Controls

## **VECTORIZATION DIRECTIVES**

- ▷ #pragma omp simd
- ▷ #pragma vector always
- ▷ #pragma vector aligned | unaligned
- ▷ \_\_assume\_aligned keyword
- ▷ #pragma vector nontemporal | temporal
- ▷ #pragma novector
- ▷ #pragma ivdep
- ▷ restrict qualifier and -restrict command-line argument
- ▷ #pragma loop count

## Loop Was Vectorized, What Now?

## LOOP WAS VECTORIZED. NOW WHAT?

- 1. Unit-stride access
- 2. Data alignment
- 3. Container padding
- 4. Eliminate peel loops
- 5. Eliminate multiversioning
- 6. **Optimize data re-use in caches**

#### for  $(i = 0; i < n; i++)$  A[i] = ...

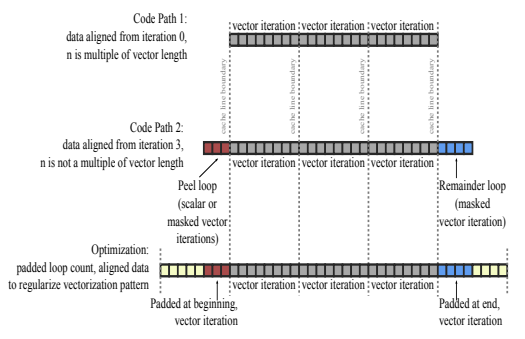

- 1. Unit-stride access
- 2. Data alignment
- 3. Container padding
- 4. Eliminate peel loops
- 5. Eliminate multiversioning
- 6. **Optimize data re-use in caches**

Vector Arithmetics is Cheap, Memory Access is Expensive

If you don't optimize cache usage, vectorization will not matter. You will be bottlenecked by memory access.

## **REVIEW AND WHAT'S NEXT**

## Discussed today:

- $\triangleright$  Vectorization support for data parallelism in each core
- $\triangleright$  Automatic vectorization enabled at default optimization level
- $\triangleright$  Loops, SIMD-enabled functions, array notation
- ▷ Argument -qopt-report produces a report on vectorization success
- Later in the course tuning automatic vectorization:
	- $\triangleright$  alignment
	- unit-stride data structures
	- $\triangleright$  vectorization pattern regularization
	- $\triangleright$  programming techniques for exposing automatic vectorization
	- $\triangleright$  compiler hints.

## **WHAT'S NEXT AND RESERVE THE CONSTRUCTION OF A SET OF A SET OF A SET OF A SET OF A SET OF A SET OF A SET OF A S**

Next session: expressing thread parallelism with OpenMP.

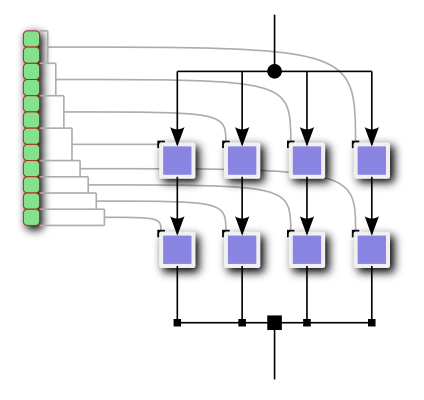

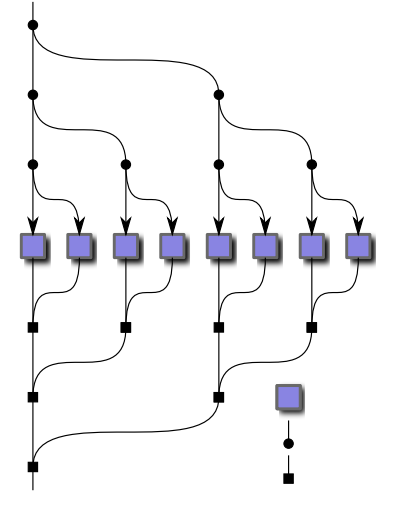

## COLFAX RESEARCH

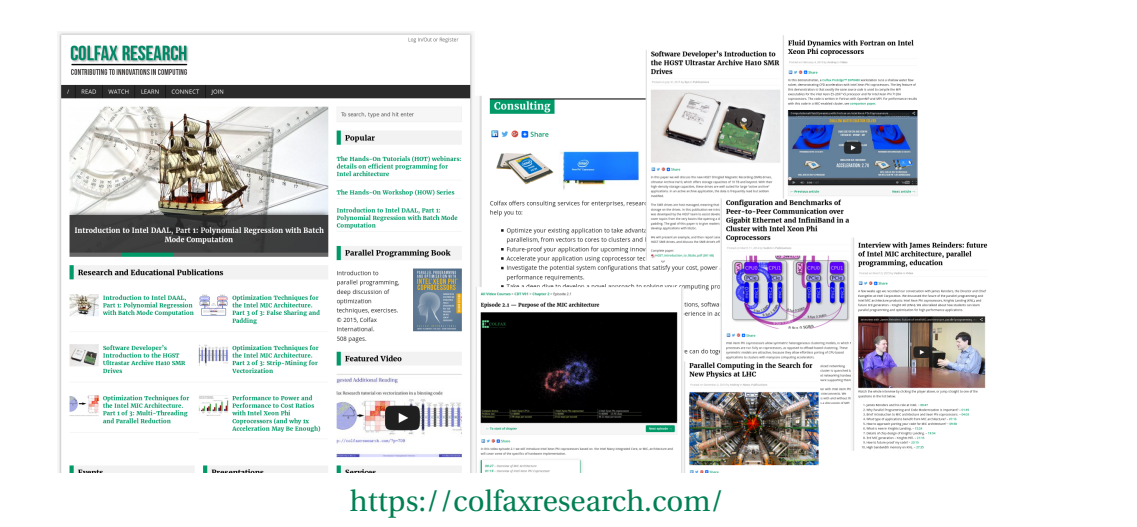

colfaxresearch.com/how-series Review AND WHAT'S NEXT © Colfax International, 2013–2017